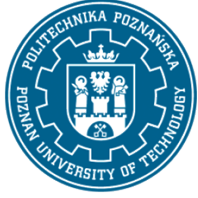

EUROPEAN CREDIT TRANSFER AND ACCUMULATION SYSTEM (ECTS) pl. M. Skłodowskiej-Curie 5, 60-965 Poznań

# **COURSE DESCRIPTION CARD - SYLLABUS**

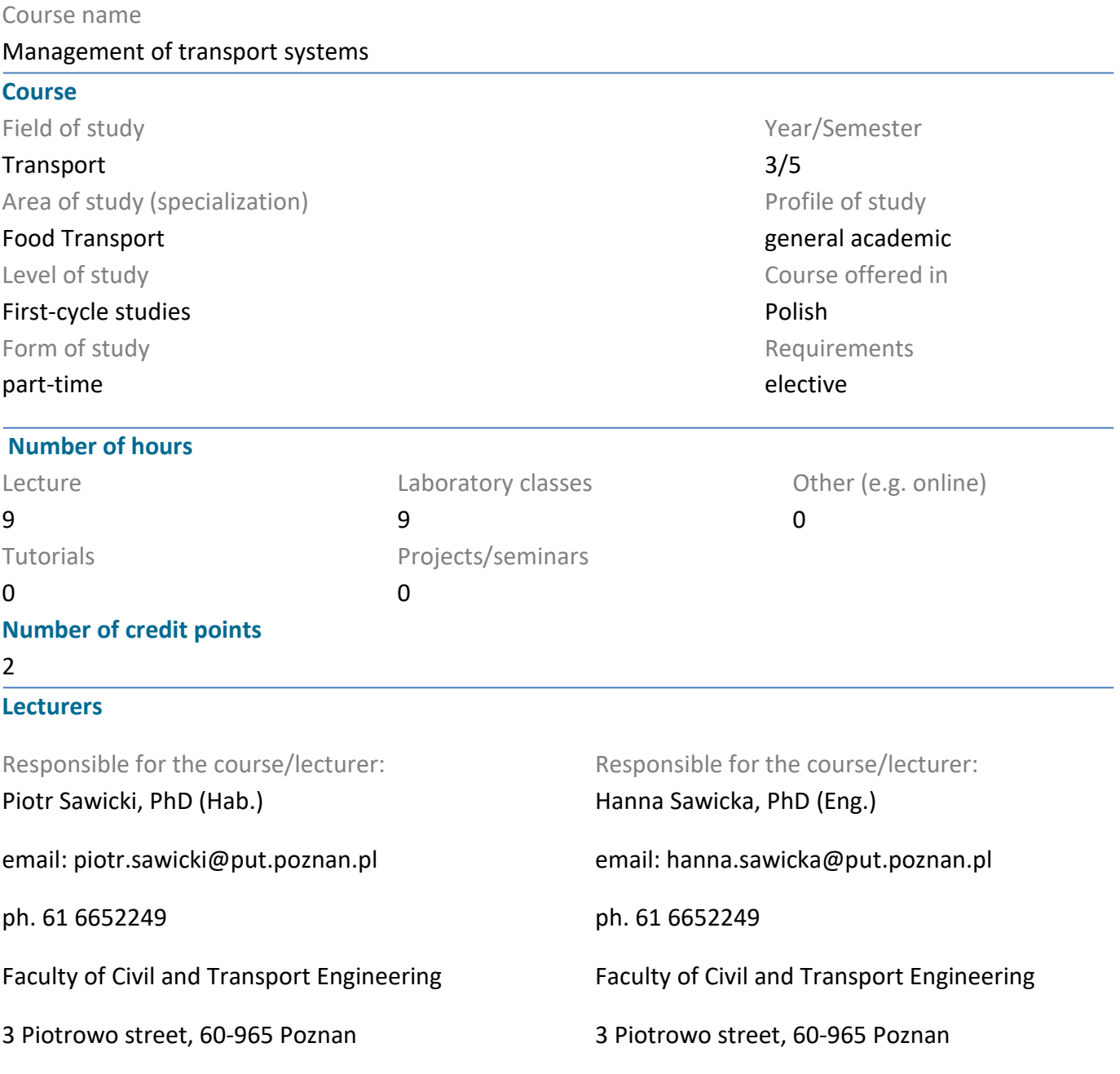

#### **Prerequisites**

Basic knowledge of techniques, methods and tools used in the process of managing transport systems.

#### **Course objective**

Learning the techniques of making managerial decisions in the field of transport and logistics in the selection and effective use of technical and human resources, as well as with regard to distributed resources management (supply chains).

**Course-related learning outcomes**  Knowledge

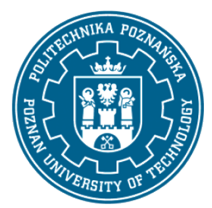

EUROPEAN CREDIT TRANSFER AND ACCUMULATION SYSTEM (ECTS) pl. M. Skłodowskiej-Curie 5, 60-965 Poznań

The student has knowledge of important development trends and the most important technical achievements and of other related scientific disciplines, in particular transport engineering.

The student knows the basic techniques, methods and tools used in the process of solving tasks in the field of transport, mainly of an engineering nature engineering.

The student has basic knowledge of managing and running a business and knows the general principles of creating and developing forms of individual entrepreneurship.

#### Skills

Student is able, when formulating and solving tasks in the field of transport, to apply appropriately selected methods, including analytical, simulation or experimental methods.

The student is able to assess the computational complexity of algorithms and transport problems.

The student has the ability to formulate tasks in the field of transport engineering and their implementation using at least one of the popular tools.

### Social competences

The student is aware of the importance of knowledge in solving engineering problems, knows examples and understands the causes of malfunctioning transport systems that have led to serious financial and social losses or to serious loss of health and even life.

The student can think and act in an entrepreneurial way, incl. finding commercial applications for the created system, taking into account not only business benefits, but also social benefits of the conducted activity.

The student correctly identifies and solves dilemmas related to the profession of a transport engineer.

### **Methods for verifying learning outcomes and assessment criteria**

Learning outcomes presented above are verified as follows:

In the lecture part: the workshop based on a team solution to a given decision problem. Written test summarizing the lectures, in the form of a multiple-choice test. In the laboratory part: activity during classes and ongoing preparation for classes. Implementation of laboratory tasks individually and in groups. Periodic written checking of preparation for classes.

### **Programme content**

Lecture and laboratory classes are closely related. On the basis of the content presented during the lectures, the tasks (in most cases problematic, based on case studies) are performed during the laboratory classes.

1. Introduction (M0).

Key concepts related to the decision-making process and building a mathematical model; presentation of the main thematic areas and discussion of the detailed program, i.e .: module 0 (M0): introduction, module 1 (M1): selection and use of resources, module 2 (M2): building supply chains. Formulating an

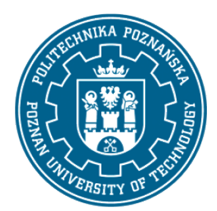

EUROPEAN CREDIT TRANSFER AND ACCUMULATION SYSTEM (ECTS) pl. M. Skłodowskiej-Curie 5, 60-965 Poznań

exemplary decision problem in which an intuitive solution is sought, and the effectiveness of the solution is checked in the form of a mathematical model (formal record of the decision problem) and solved with the use of an optimization engine (Solver Platform for MS Excel).

2. The portfolio problem; application of a linear programming (M1).

Principles of building a product portfolio thanks to the linear programming technique. Portfolio problem model formulated as a linear programming problem and solved with the use of two alternative techniques: the graphical method and the simplex method in the form of the Solver available in MS Excel (Office). Sensitivity analysis of the problem using the generated reports: results, sensitivity analysis and constraints (Solver option).

3. The fleet composition problem; application of an integer programming (M1).

The rules for determining the types and numbers of the fleet in a transport company - the fleet composition problem based on a defined set of transport tasks. The model of the fleet composition problem is formulated as an integer programming and solved using the branch & bound technique (available in Solver for MS Excel). Analysis and interpretation of the solution.

4. The knapsack problem; application of a binary and integer programming (M1).

A formulation of the problem of loading / packing products into collective packaging, expressed in the form of a classic knapsack problem. Construction of a mathematical model with the use of a binary and an integer programming, depending on the complexity of the problem and the specificity of the loading.

5. The scheduling problem (a developed resource allocation problem); application of a binary programming (M1).

Formulating the resource allocation problem as a simplification of the scheduling problem. Analysis of the problem of assigning employees to tasks within the defined time frame of task execution. Building a mathematical model in the form of a binary programming task and solving the problem using Solver for MS Excel.

6. Workshop on the selection and use of resources (M1).

Summary of M1 in the form of an analysis of the presented decision problem (work in groups to solve various problems; search for alternative solutions). Construction of a mathematical model, selection of a method and problem solution, solution interpretation and sensitivity analysis.

7. The supply chain design; 1Po-1Pr-KT model (M2).

Modeling, optimization and practical application of the 1-tier (n = 1), 1-product (p = 1) supply chain, based on the transport cost (KT) function. The essence and solving a balanced and unbalanced problem. Application of Solver for MS Excel.

8. Knowldege summary (M1 and M2).

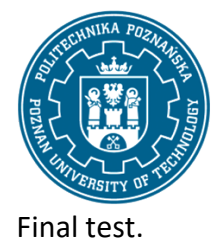

EUROPEAN CREDIT TRANSFER AND ACCUMULATION SYSTEM (ECTS) pl. M. Skłodowskiej-Curie 5, 60-965 Poznań

### **Teaching methods**

- 1. Problem lecture with a multimedia presentation.
- 2. Workshop methods.
- 3. Case study.
- 4. Laboratories computational experiments.

#### **Bibliography**

#### Basic

1. Ignasiak E. (red.): Badania operacyjne. PWE, Warszawa, 2001 (in Polish).

2. Sawicki P.: Optymalizacja w transporcie. Politechnika Poznańska, Wydział Inżynierii Lądowej i Transportu, Poznań 2009. E-skrypt dostępny pod adresem: http://piotr.sawicki.pracownik.put.poznan.pl/dydaktyka/\_-metody-optymalizacji-w/

#### Additional

1. Christopher M.: Logistyka i zarządzanie łańcuchem dostaw. Polskie Centrum Doradztwa Logistycznego, Warszawa, 2000 (in Polish).

2. Harmon M.: Step-by-Step Optimization with Excel Solver, www.ExcelMasterSeries.com, 2011.

3. Kukuła K. (red.): Badania operacyjne w przykładach i zadaniach, Wydawnictwo Naukowe PWN, Warszawa, 2011 (in Polish).

4. Sawicki P.: Wielokryterialna optymalizacja procesów w transporcie, Wydawnictwo Instytutu Technologii Eksploatacji, Radom, 2013 (in Polish).

5. Szapiro T. (red.): Decyzje menedżerskie z Excelem, PWE, Warszawa, 2000 (in Polish).

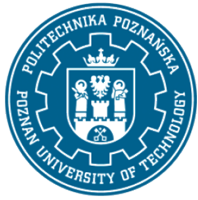

EUROPEAN CREDIT TRANSFER AND ACCUMULATION SYSTEM (ECTS) pl. M. Skłodowskiej-Curie 5, 60-965 Poznań

## **Breakdown of average student's workload**

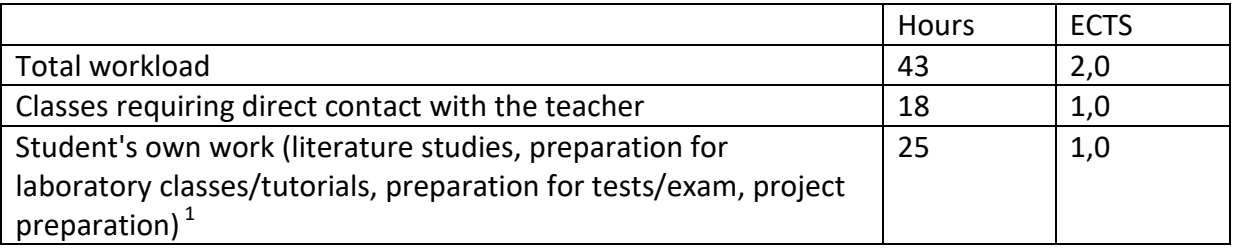

 $<sup>1</sup>$  delete or add other activities as appropriate</sup>